<span id="page-0-0"></span>Informatik I: Einführung in die Programmierung 14. Ausnahmen, Generatoren und Iteratoren, Backtracking

Albert-Ludwigs-Universität Freiburg

Peter Thiemann 22.01.2019

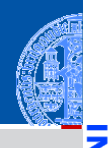

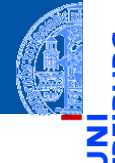

[Ausnahmen](#page-2-0) [try-except](#page-11-0)

[try-except-else](#page-18-0)-Blöcke [finally](#page-20-0)-Blöcke raise[-Anweisung](#page-26-0)

[Generatoren](#page-30-0)

[Iteratoren](#page-60-0)

[Dateien](#page-90-0)

[Zugabe:](#page-95-0) Sudoku

[Zusammen](#page-104-0)fassung

# <span id="page-1-0"></span>[Prolog: Ausnahmen \(Exceptions\)](#page-1-0)

<span id="page-2-0"></span>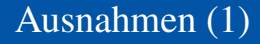

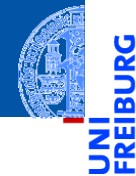

[Ausnahmen](#page-2-0)

[try-except](#page-11-0)

[try-except-else](#page-18-0)-Blöcke [finally](#page-20-0)-Blöcke raise[-Anweisung](#page-26-0)

[Generatoren](#page-30-0)

[Iteratoren](#page-60-0)

[Dateien](#page-90-0)

[Zugabe:](#page-95-0) Sudoku

[Zusammen](#page-104-0)fassung

In vielen Beispielen sind uns *Tracebacks* wie der folgende begegnet:  $\overline{\phantom{a}}$ 

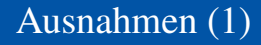

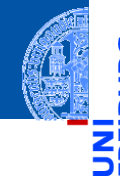

[Ausnahmen](#page-2-0)

[try-except](#page-11-0)

[try-except-else](#page-18-0)-Blöcke [finally](#page-20-0)-Blöcke raise[-Anweisung](#page-26-0)

[Generatoren](#page-30-0)

[Iteratoren](#page-60-0)

[Dateien](#page-90-0)

[Zugabe:](#page-95-0) Sudoku

[Zusammen](#page-104-0)fassung

■ In vielen Beispielen sind uns *Tracebacks* wie der folgende begegnet:

#### Python-Interpreter

>>> print({"spam": "egg"}["parrot"]) Traceback (most recent call last): ... KeyError: 'parrot'

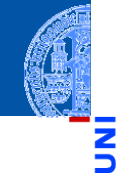

[Ausnahmen](#page-2-0)

[try-except](#page-11-0)

[try-except-else](#page-18-0)-Blöcke [finally](#page-20-0)-Blöcke raise[-Anweisung](#page-26-0)

[Generatoren](#page-30-0)

[Iteratoren](#page-60-0)

[Dateien](#page-90-0)

[Zugabe:](#page-95-0) Sudoku

[Zusammen](#page-104-0)fassung

In vielen Beispielen sind uns *Tracebacks* wie der folgende begegnet:

#### Python-Interpreter

```
>>> print({"spam": "egg"}["parrot"])
Traceback (most recent call last): ...
KeyError: 'parrot'
```
Solche Fehler heissen Ausnahmen (*exceptions*).

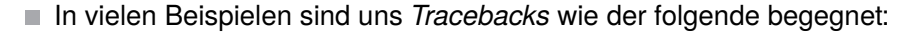

### Python-Interpreter

```
>>> print({"spam": "egg"}["parrot"])
Traceback (most recent call last): ...
KeyError: 'parrot'
```
- Solche Fehler heissen Ausnahmen (*exceptions*).
- Jetzt wollen wir solche Fehler abfangen und selbst melden.

## Prolog: Ausnahmen

[\(Exceptions\)](#page-1-0)

[Ausnahmen](#page-2-0) [try-except](#page-11-0)

```
try-except-else-
Blöcke
finally-Blöcke
raise-Anweisung
```
[Generatoren](#page-30-0)

[Iteratoren](#page-60-0)

[Dateien](#page-90-0)

[Zugabe:](#page-95-0) Sudoku

Ausnahmen haben zwei Anwendungen

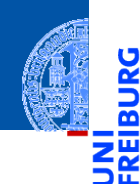

Prolog: Ausnahmen [\(Exceptions\)](#page-1-0)

[Ausnahmen](#page-2-0)

[try-except](#page-11-0)

[try-except-else](#page-18-0)-Blöcke [finally](#page-20-0)-Blöcke raise[-Anweisung](#page-26-0)

[Generatoren](#page-30-0)

[Iteratoren](#page-60-0)

[Dateien](#page-90-0)

[Zugabe:](#page-95-0) Sudoku

- Ausnahmen haben zwei Anwendungen
	- 11 Signalisieren einer Situation, die im Programm nicht vorgesehen ist. Meist im Zusammenhang mit externen Ereignissen. Beispiel: physikalischer Fehler beim Lesen einer Datei, mangelnder Speicherplatz, etc

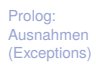

#### [Ausnahmen](#page-2-0)

[try-except](#page-11-0)

[try-except-else](#page-18-0)-Blöcke [finally](#page-20-0)-Blöcke raise[-Anweisung](#page-26-0)

[Generatoren](#page-30-0)

[Iteratoren](#page-60-0)

[Dateien](#page-90-0)

[Zugabe:](#page-95-0) Sudoku

- 
- Prolog: Ausnahmen [\(Exceptions\)](#page-1-0)

[Ausnahmen](#page-2-0)

[try-except](#page-11-0)

[try-except-else](#page-18-0)-Blöcke [finally](#page-20-0)-Blöcke raise[-Anweisung](#page-26-0)

[Generatoren](#page-30-0)

[Iteratoren](#page-60-0)

[Dateien](#page-90-0)

[Zugabe:](#page-95-0) Sudoku

[Zusammen](#page-104-0)fassung

Ausnahmen haben zwei Anwendungen

- 11 Signalisieren einer Situation, die im Programm nicht vorgesehen ist. Meist im Zusammenhang mit externen Ereignissen. Beispiel: physikalischer Fehler beim Lesen einer Datei, mangelnder Speicherplatz, etc
- 2 Vereinfachte Behandlung des "Normalfalls" einer Funktion. Die Ausnahme wird dabei als alternativer Rückgabewert verwendet.

Ausnahmen haben zwei Anwendungen

- 
- 11 Signalisieren einer Situation, die im Programm nicht vorgesehen ist. Meist im Zusammenhang mit externen Ereignissen. Beispiel: physikalischer Fehler beim Lesen einer Datei, mangelnder Speicherplatz, etc
- 2 Vereinfachte Behandlung des "Normalfalls" einer Funktion. Die Ausnahme wird dabei als alternativer Rückgabewert verwendet.
- Das Auslösen einer Ausnahme bricht den normalen Programmablauf ab. Die Anweisungen, die normalerweise den Kontrollfluss steuern (**if**, **for**, **while**, **return**, . . . ), werden ignoriert. Stattdessen wird die Ausnahme solange hochgereicht, bis sich ein Block findet, der die Ausnahme bearbeitet.

[try-except-else](#page-18-0)-Blöcke [finally](#page-20-0)-Blöcke raise[-Anweisung](#page-26-0)

[Generatoren](#page-30-0)

[Iteratoren](#page-60-0)

**[Dateien](#page-90-0)** 

[Zugabe:](#page-95-0) Sudoku

- Ausnahmen haben zwei Anwendungen
	- 11 Signalisieren einer Situation, die im Programm nicht vorgesehen ist. Meist im Zusammenhang mit externen Ereignissen.
		- Beispiel: physikalischer Fehler beim Lesen einer Datei, mangelnder Speicherplatz, etc
	- 2 Vereinfachte Behandlung des "Normalfalls" einer Funktion. Die Ausnahme wird dabei als alternativer Rückgabewert verwendet.
- Das Auslösen einer Ausnahme bricht den normalen Programmablauf ab. Die Anweisungen, die normalerweise den Kontrollfluss steuern (**if**, **for**, **while**, **return**, . . . ), werden ignoriert. Stattdessen wird die Ausnahme solange hochgereicht, bis sich ein Block findet, der die Ausnahme bearbeitet.
- Zur Ausnahmebehandlung dienen in Python die Anweisungen raise und try mit Optionen except, finally und else.

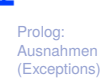

[Ausnahmen](#page-2-0)

[try-except](#page-11-0)

[try-except-else](#page-18-0)-Blöcke [finally](#page-20-0)-Blöcke raise[-Anweisung](#page-26-0)

[Generatoren](#page-30-0)

[Iteratoren](#page-60-0)

**[Dateien](#page-90-0)** 

[Zugabe:](#page-95-0) Sudoku

<span id="page-11-0"></span>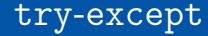

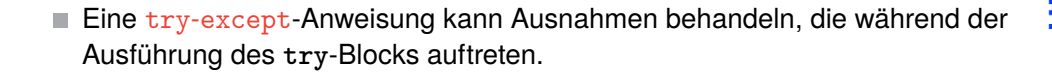

Prolog: Ausnahmen [\(Exceptions\)](#page-1-0) [Ausnahmen](#page-2-0)

Ч

m 5 W

[try-except](#page-11-0)

[try-except-else](#page-18-0)-Blöcke [finally](#page-20-0)-Blöcke raise[-Anweisung](#page-26-0)

[Generatoren](#page-30-0)

[Iteratoren](#page-60-0)

[Dateien](#page-90-0)

[Zugabe:](#page-95-0) Sudoku

try-except

■ Eine try-except-Anweisung kann Ausnahmen behandeln, die während der Ausführung des **try**-Blocks auftreten.

#### try:

```
call critical code()
except NameError as e:
    print("Sieh mal einer an:", e)
except KeyError:
    print("Oops! Ein KeyError!")
except (IOError, OSError):
    print("Na sowas!")
except:
    print("Ich verschwinde lieber!")
    raise
```
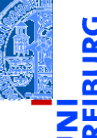

#### Prolog: Ausnahmen [\(Exceptions\)](#page-1-0) [Ausnahmen](#page-2-0)

[try-except](#page-11-0)

[try-except-else](#page-18-0)-Blöcke [finally](#page-20-0)-Blöcke raise[-Anweisung](#page-26-0)

[Generatoren](#page-30-0)

[Iteratoren](#page-60-0)

**[Dateien](#page-90-0)** 

[Zugabe:](#page-95-0) Sudoku

#### except XYError as e

Ein solcher Block wird ausgeführt, wenn innerhalb des try-Blocks eine Ausnahme XYError auftritt. Die Variable e enthält die Ausnahme.

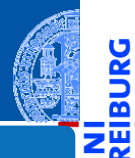

5

m

Prolog: Ausnahmen [\(Exceptions\)](#page-1-0)

[Ausnahmen](#page-2-0)

[try-except](#page-11-0)

[try-except-else](#page-18-0)-Blöcke [finally](#page-20-0)-Blöcke raise[-Anweisung](#page-26-0)

[Generatoren](#page-30-0)

[Iteratoren](#page-60-0)

[Dateien](#page-90-0)

[Zugabe:](#page-95-0) Sudoku

#### except XYError as e

Ein solcher Block wird ausgeführt, wenn innerhalb des try-Blocks eine Ausnahme XYError auftritt. Die Variable e enthält die Ausnahme.

#### except XYError

Ohne Variable, wenn die Ausnahme nicht im Detail interessiert.

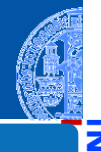

Prolog: Ausnahmen [\(Exceptions\)](#page-1-0) [Ausnahmen](#page-2-0)

[try-except](#page-11-0)

[try-except-else](#page-18-0)-Blöcke [finally](#page-20-0)-Blöcke raise[-Anweisung](#page-26-0)

[Generatoren](#page-30-0)

[Iteratoren](#page-60-0)

[Dateien](#page-90-0)

[Zugabe:](#page-95-0) Sudoku

#### except XYError as e

Ein solcher Block wird ausgeführt, wenn innerhalb des try-Blocks eine Ausnahme XYError auftritt. Die Variable e enthält die Ausnahme.

#### except XYError

Ohne Variable, wenn die Ausnahme nicht im Detail interessiert.

except (XYError, YZError) as e

Ein Tupel fängt mehrere Ausnahmetypen gemeinsam ab.

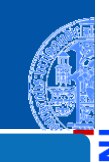

Prolog: Ausnahmen [\(Exceptions\)](#page-1-0) [Ausnahmen](#page-2-0)

[try-except](#page-11-0)

[try-except-else](#page-18-0)-Blöcke [finally](#page-20-0)-Blöcke raise[-Anweisung](#page-26-0)

[Generatoren](#page-30-0)

[Iteratoren](#page-60-0)

**[Dateien](#page-90-0)** 

[Zugabe:](#page-95-0) Sudoku

#### except XYError as e

Ein solcher Block wird ausgeführt, wenn innerhalb des try-Blocks eine Ausnahme XYError auftritt. Die Variable e enthält die Ausnahme.

#### except XYError

Ohne Variable, wenn die Ausnahme nicht im Detail interessiert.

#### except (XYError, YZError) as e

Ein Tupel fängt mehrere Ausnahmetypen gemeinsam ab.

#### **except** — unspezifisch

Ohne weitere Angaben werden alle Ausnahmen abgefangen. Vorsicht: Auch CTRL-C-Ausnahmen! Besser den Ausnahmetyp Exception verwenden.

Prolog: Ausnahmen [\(Exceptions\)](#page-1-0) [Ausnahmen](#page-2-0)

[try-except](#page-11-0)

[try-except-else](#page-18-0)-Blöcke [finally](#page-20-0)-Blöcke raise[-Anweisung](#page-26-0)

[Generatoren](#page-30-0)

[Iteratoren](#page-60-0)

**[Dateien](#page-90-0)** 

[Zugabe:](#page-95-0) Sudoku

Prolog: Ausnahmen [\(Exceptions\)](#page-1-0) [Ausnahmen](#page-2-0)

> [try-except](#page-11-0) [try-except-else](#page-18-0)-Blöcke

- except-Blöcke werden der Reihe nach abgearbeitet, bis der erste passende Block gefunden wird (falls überhaupt einer passt).
- Unspezifische except-Blöcke sind nur als letzter Test sinnvoll.
- Die Ausnahme kann mit einer raise-Anweisung ohne Argument weitergereicht werden.

[finally](#page-20-0)-Blöcke raise[-Anweisung](#page-26-0)

[Generatoren](#page-30-0)

[Iteratoren](#page-60-0)

**[Dateien](#page-90-0)** 

[Zugabe:](#page-95-0) Sudoku

### <span id="page-18-0"></span>try – except – else

Prolog: Ausnahmen [\(Exceptions\)](#page-1-0) [Ausnahmen](#page-2-0)

[try-except](#page-11-0)

[try-except-else](#page-18-0)-Blöcke

[finally](#page-20-0)-Blöcke

raise[-Anweisung](#page-26-0)

[Generatoren](#page-30-0)

[Iteratoren](#page-60-0)

[Dateien](#page-90-0)

[Zugabe:](#page-95-0) Sudoku

[Zusammen](#page-104-0)fassung

 $\overline{\phantom{a}}$ Ein try-except-Block kann mit einem else-Block abgeschlossen werden, der ausgeführt wird, falls im try-Block keine Ausnahme ausgelöst wurde:

### try – except – else

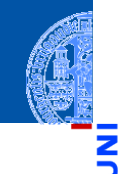

Prolog: Ausnahmen [\(Exceptions\)](#page-1-0) [Ausnahmen](#page-2-0)

[try-except](#page-11-0)

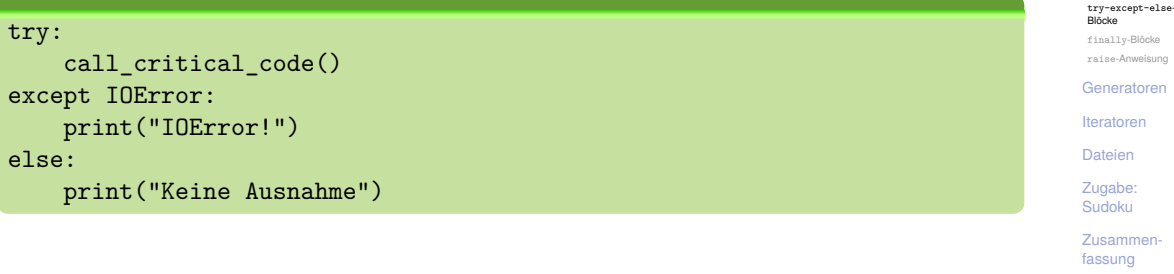

Ein try-except-Block kann mit einem else-Block abgeschlossen werden,  $\overline{\phantom{a}}$ der ausgeführt wird, falls im try-Block keine Ausnahme ausgelöst wurde:

<span id="page-20-0"></span>Wenn eine Ausnahme nicht behandelt werden kann, müssen trotzdem oft m. Ressourcen freigegeben werden — etwa um Netzwerkverbindungen zu schließen.

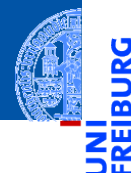

Ч

Prolog: Ausnahmen [\(Exceptions\)](#page-1-0)

[Ausnahmen](#page-2-0)

[try-except](#page-11-0)

[try-except-else](#page-18-0)-Blöcke

[finally](#page-20-0)-Blöcke

raise[-Anweisung](#page-26-0)

[Generatoren](#page-30-0)

[Iteratoren](#page-60-0)

[Dateien](#page-90-0)

[Zugabe:](#page-95-0) Sudoku

- Wenn eine Ausnahme nicht behandelt werden kann, müssen trotzdem oft m. Ressourcen freigegeben werden — etwa um Netzwerkverbindungen zu schließen.
- Dazu dient der finally-Block: T.

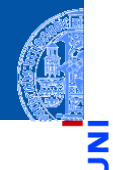

m

Prolog: Ausnahmen [\(Exceptions\)](#page-1-0)

[Ausnahmen](#page-2-0)

[try-except](#page-11-0)

[try-except-else](#page-18-0)-Blöcke

[finally](#page-20-0)-Blöcke

raise[-Anweisung](#page-26-0)

[Generatoren](#page-30-0)

[Iteratoren](#page-60-0)

[Dateien](#page-90-0)

[Zugabe:](#page-95-0) Sudoku

- Wenn eine Ausnahme nicht behandelt werden kann, müssen trotzdem oft m. Ressourcen freigegeben werden — etwa um Netzwerkverbindungen zu schließen.
- Dazu dient der finally-Block: T.

```
try:
    call critical code()
finally:
    print("Das letzte Wort habe ich!")
```
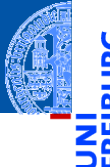

Prolog: Ausnahmen [\(Exceptions\)](#page-1-0)

[Ausnahmen](#page-2-0)

[try-except](#page-11-0)

[try-except-else](#page-18-0)-Blöcke

[finally](#page-20-0)-Blöcke raise[-Anweisung](#page-26-0)

[Generatoren](#page-30-0)

[Iteratoren](#page-60-0)

[Dateien](#page-90-0)

[Zugabe:](#page-95-0) Sudoku

- Wenn eine Ausnahme nicht behandelt werden kann, müssen trotzdem oft Ressourcen freigegeben werden — etwa um Netzwerkverbindungen zu schließen.
- Dazu dient der finally-Block:  $\mathcal{L}_{\mathcal{A}}$

```
try:
    call critical code()
finally:
    print("Das letzte Wort habe ich!")
```
Der finally-Block wird *immer* beim Verlassen des try-Blocks ausgeführt, egal ob T. Ausnahmen auftreten oder nicht. Auch bei einem return im try-Block wird der finally-Block vor Rückgabe des Resultats ausgeführt.

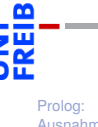

Ausnahmen [\(Exceptions\)](#page-1-0)

[Ausnahmen](#page-2-0) [try-except](#page-11-0)

[try-except-else](#page-18-0)-Blöcke

[finally](#page-20-0)-Blöcke raise[-Anweisung](#page-26-0)

[Generatoren](#page-30-0)

[Iteratoren](#page-60-0)

**[Dateien](#page-90-0)** 

[Zugabe:](#page-95-0) Sudoku

- Wenn eine Ausnahme nicht behandelt werden kann, müssen trotzdem oft Ressourcen freigegeben werden — etwa um Netzwerkverbindungen zu schließen.
- Dazu dient der finally-Block:  $\mathcal{L}_{\mathcal{A}}$

```
try:
    call critical code()
finally:
    print("Das letzte Wort habe ich!")
```
- Der finally-Block wird *immer* beim Verlassen des try-Blocks ausgeführt, egal ob T. Ausnahmen auftreten oder nicht. Auch bei einem return im try-Block wird der finally-Block vor Rückgabe des Resultats ausgeführt.
- Wurde eine Ausnahme signalisiert, wird sie nach Behandlung des finally-Blocks weitergegeben.

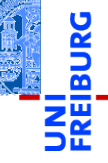

Prolog: Ausnahmen [\(Exceptions\)](#page-1-0) [Ausnahmen](#page-2-0)

[try-except](#page-11-0)

[try-except-else](#page-18-0)-Blöcke

[finally](#page-20-0)-Blöcke raise[-Anweisung](#page-26-0)

[Generatoren](#page-30-0)

[Iteratoren](#page-60-0)

**[Dateien](#page-90-0)** 

[Zugabe:](#page-95-0) Sudoku

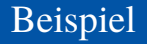

#### kaboom.py

```
def kaboom (x , y ):
    print(x + y)def tryout ():
    kaboom ("abc", [1, 2])
try :
    tryout ()
except TypeError as e:
    print<sup>("Hello<sub>u</sub>world", e)</sup>
else :
    print (" All ␣ OK ")
finally :
    print (" Cleaning ␣ up ")
print (" Resuming ␣ ... ")
<u></u>
```
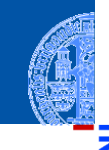

Ľ ᅆ

> Prolog: Ausnahmen [\(Exceptions\)](#page-1-0)

[Ausnahmen](#page-2-0) [try-except](#page-11-0)

[try-except-else](#page-18-0)-Blöcke

[finally](#page-20-0)-Blöcke raise[-Anweisung](#page-26-0)

[Generatoren](#page-30-0)

[Iteratoren](#page-60-0)

[Dateien](#page-90-0)

[Zugabe:](#page-95-0) Sudoku

[Zusammen](#page-104-0)fassung

✞ ☎

<span id="page-26-0"></span>Die raise-Anweisung signalisiert eine Ausnahme. m.

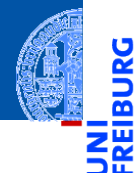

ě

Prolog: Ausnahmen [\(Exceptions\)](#page-1-0)

[Ausnahmen](#page-2-0)

[try-except](#page-11-0)

[try-except-else](#page-18-0)-Blöcke [finally](#page-20-0)-Blöcke

raise[-Anweisung](#page-26-0)

[Generatoren](#page-30-0)

[Iteratoren](#page-60-0)

[Dateien](#page-90-0)

[Zugabe:](#page-95-0) Sudoku

- Die raise-Anweisung signalisiert eine Ausnahme.
- **raise** hat als optionales Argument ein Exception Objekt. n.

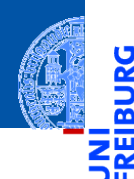

Prolog: Ausnahmen [\(Exceptions\)](#page-1-0)

[Ausnahmen](#page-2-0)

[try-except](#page-11-0)

[try-except-else](#page-18-0)-Blöcke [finally](#page-20-0)-Blöcke

raise[-Anweisung](#page-26-0)

[Generatoren](#page-30-0)

[Iteratoren](#page-60-0)

[Dateien](#page-90-0)

[Zugabe:](#page-95-0) Sudoku

- Die raise-Anweisung signalisiert eine Ausnahme.
- **raise** hat als optionales Argument ein Exception Objekt.

#### Beispiele: п

raise KeyError("Fehlerbeschreibung")

- raise KeyError()
- raise KeyError

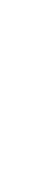

Prolog: Ausnahmen [\(Exceptions\)](#page-1-0)

[Ausnahmen](#page-2-0)

[try-except](#page-11-0)

[try-except-else](#page-18-0)-Blöcke [finally](#page-20-0)-Blöcke

raise[-Anweisung](#page-26-0)

[Generatoren](#page-30-0)

[Iteratoren](#page-60-0)

[Dateien](#page-90-0)

[Zugabe:](#page-95-0) Sudoku

- Die raise-Anweisung signalisiert eine Ausnahme.
- **raise** hat als optionales Argument ein Exception Objekt.

### Beispiele:

raise KeyError("Fehlerbeschreibung")

- raise KeyError()
- raise KeyError
- raise ohne Argument dient zum Weiterreichen einer Ausnahme in einem **except**-Block.

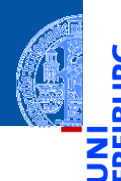

Prolog: Ausnahmen [\(Exceptions\)](#page-1-0) [Ausnahmen](#page-2-0)

[try-except](#page-11-0)

[try-except-else](#page-18-0)-Blöcke [finally](#page-20-0)-Blöcke

raise[-Anweisung](#page-26-0)

[Generatoren](#page-30-0)

[Iteratoren](#page-60-0)

[Dateien](#page-90-0)

[Zugabe:](#page-95-0) Sudoku

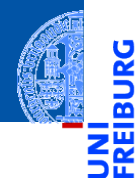

[Generatoren](#page-30-0)

[Iteratoren](#page-60-0)

[Dateien](#page-90-0)

[Zugabe:](#page-95-0) Sudoku

[Zusammen](#page-104-0)fassung

# <span id="page-30-0"></span>[Generatoren](#page-30-0)

## Das Geheimnis von **range** & Co

## <u>IRC</u> ø m

### Python-Interpreter

#### >>> for i in range(3): print(i)

Ausnahmen [\(Exceptions\)](#page-1-0) [Generatoren](#page-30-0)

Prolog:

[Iteratoren](#page-60-0)

[Dateien](#page-90-0)

[Zugabe:](#page-95-0) Sudoku

[Zusammen](#page-104-0)fassung

## Das Geheimnis von **range** & Co

#### Python-Interpreter

```
>>> for i in range(3): print(i)
```

```
\Omega1
2
\gg \gamma rng = range(3)
>>> rng
range(0, 3)
>>> for i in rng: print(i)
...
0
1
```
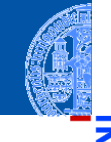

ž ō

> Prolog: Ausnahmen [\(Exceptions\)](#page-1-0)

[Generatoren](#page-30-0)

[Iteratoren](#page-60-0)

[Dateien](#page-90-0)

[Zugabe:](#page-95-0) Sudoku

[Zusammen](#page-104-0)fassung

2

...

## Beobachtungen

- 
- Prolog: Ausnahmen [\(Exceptions\)](#page-1-0)

[Generatoren](#page-30-0)

[Iteratoren](#page-60-0)

**[Dateien](#page-90-0)** 

[Zugabe:](#page-95-0) Sudoku

- **range**(3) liefert keine Liste, sondern ein spezielles Objekt
- Dieses Objekt kann durch **for** zum "Durchlaufen" einer Sequenz gebracht werden.
- Dieses Verhalten ist in Python eingebaut, aber es kann auch selbst programmiert werden.
- Dafür gibt es mehrere Möglichkeiten u.a.
	- Generatoren m.
	- m. Iteratoren

## Ein Generator für **range**

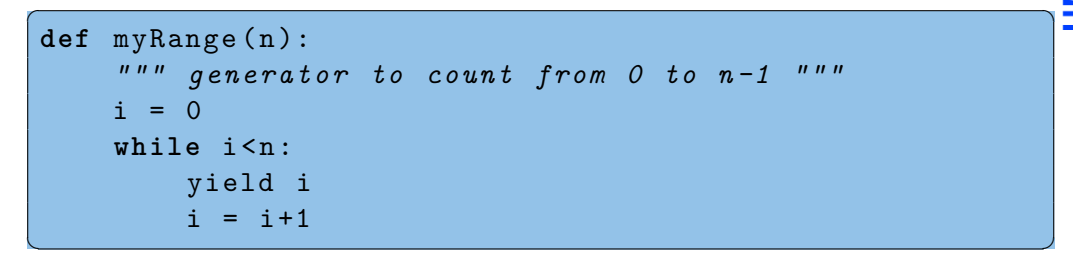

- Neue Anweisung: yield i
- Das Vorkommen von yield bewirkt, dass der Funktionsaufruf myRange(3) als Ergebnis einen **Generator** liefert.
- Ein Generator kann durch Methoden oder durch **for** gesteuert werden.

Prolog: Ausnahmen [\(Exceptions\)](#page-1-0)

[Generatoren](#page-30-0)

[Iteratoren](#page-60-0)

**[Dateien](#page-90-0)** 

[Zugabe:](#page-95-0) Sudoku

## Verwendung von Generatoren

### Erster Aufruf: **next**(gen)

- <sup>1</sup> Starte den Rumpf des Generators (Bsp: Funktionsrumpf von myRange)
- Führe aus bis zum ersten yield
- 3 Speichere den aktuellen Stand der Ausführung (Belegung der lokalen Variablen und Parameter, sowie die nächste Anweisung) im Generator
- Liefere das Argument von yield als Ergebnis.

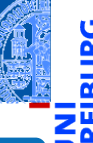

Prolog: Ausnahmen [\(Exceptions\)](#page-1-0)

[Generatoren](#page-30-0)

[Iteratoren](#page-60-0)

**[Dateien](#page-90-0)** 

[Zugabe:](#page-95-0) Sudoku
## Verwendung von Generatoren

### Erster Aufruf: **next**(gen)

- <sup>1</sup> Starte den Rumpf des Generators (Bsp: Funktionsrumpf von myRange)
- Führe aus bis zum ersten yield
- 3 Speichere den aktuellen Stand der Ausführung (Belegung der lokalen Variablen und Parameter, sowie die nächste Anweisung) im Generator
- Liefere das Argument von yield als Ergebnis.

### Nachfolgende Aufrufe: **next**(gen)

- Restauriere den gespeicherten Stand der Ausführung beim zuletzt ausgeführten yield
- Führe aus bis zum nächsten yield, dann weiter wie Nr. 3 oben.
- Falls Ende des Rumpfs ohne yield erreicht: Ausnahme StopIteration wird ausgelöst.

Prolog: Ausnahmen [\(Exceptions\)](#page-1-0)

[Generatoren](#page-30-0)

[Iteratoren](#page-60-0)

**[Dateien](#page-90-0)** 

[Zugabe:](#page-95-0) Sudoku

## Action

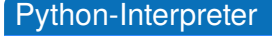

```
\gg mr = myRange(2)
>>> next(mr)
\Omega>>> next(mr)
1
>>> next(mr)
```

```
Traceback (most recent call last):
 File "<stdin>", line 1, in <module>
StopIteration
```
### Python-Interpreter

 $\gg$  mr = myRange(2) >>> list(mr) [0, 1] >>> list(mr)  $\lceil$ ]

### Python-Interpreter

```
>>> for n in myRange(2):
\gg print(n)
\Omega
```
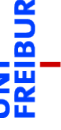

Prolog: Ausnahmen [\(Exceptions\)](#page-1-0)

```
Generatoren
```
[Iteratoren](#page-60-0)

[Dateien](#page-90-0)

[Zugabe:](#page-95-0) Sudoku

[Zusammen](#page-104-0)fassung

1

## Ein Generator muss nicht endlich sein

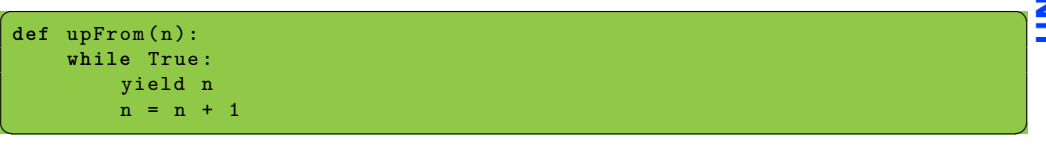

### Python-Interpreter

```
>>> uf = upFrom(10)\gg next(uf)
10
>>> next(uf)
11
>>> list(uf)
^CTraceback (most recent call last):
File "<stdin>", line 1, in <module>
File "<stdin>", line 3, in upFrom
KeyboardInterrupt
```
 $\frac{5}{2}$ ᅙ

> Prolog: Ausnahmen [\(Exceptions\)](#page-1-0)

> [Generatoren](#page-30-0)

[Iteratoren](#page-60-0)

[Dateien](#page-90-0)

[Zugabe:](#page-95-0) Sudoku

## Was passiert in einer for-Schleife?

### Eine for-Schleife wie . . .

✞ ☎ **def** printGen ( gen ): **for** v **in** gen : **print** (v) ✝ ✆

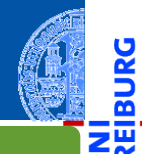

**BURG** 

Prolog: Ausnahmen [\(Exceptions\)](#page-1-0)

[Generatoren](#page-30-0)

[Iteratoren](#page-60-0)

[Dateien](#page-90-0)

[Zugabe:](#page-95-0) Sudoku

## Was passiert in einer for-Schleife?

### Eine for-Schleife wie . . .

✞ ☎ **def** printGen ( gen ): for **v** in gen: **print** (v) ✝ ✆

## . . . entspricht einer while-Schleife mit Ausnahmebehandlung

```
✞ ☎
def printGen ( gen ):
  try :
    while True :
      v = \texttt{next}(\texttt{gen})print (v)
  except StopIteration :
    pass
<u></u>
```
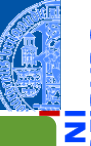

ž

Prolog: Ausnahmen [\(Exceptions\)](#page-1-0)

[Generatoren](#page-30-0)

[Iteratoren](#page-60-0)

**[Dateien](#page-90-0)** 

[Zugabe:](#page-95-0) Sudoku

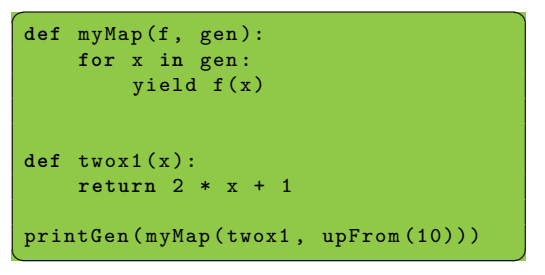

Was wird gedruckt?

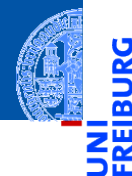

Prolog: Ausnahmen [\(Exceptions\)](#page-1-0)

[Generatoren](#page-30-0)

[Iteratoren](#page-60-0)

[Dateien](#page-90-0)

[Zugabe:](#page-95-0) Sudoku

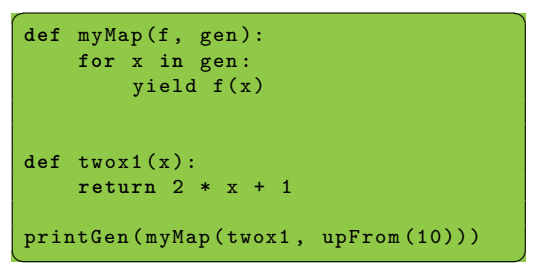

Was wird gedruckt?

21, 23, 25, 27, 29, ...

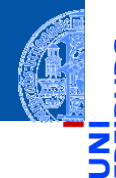

Prolog: Ausnahmen [\(Exceptions\)](#page-1-0)

[Generatoren](#page-30-0)

[Iteratoren](#page-60-0)

[Dateien](#page-90-0)

[Zugabe:](#page-95-0) Sudoku

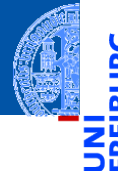

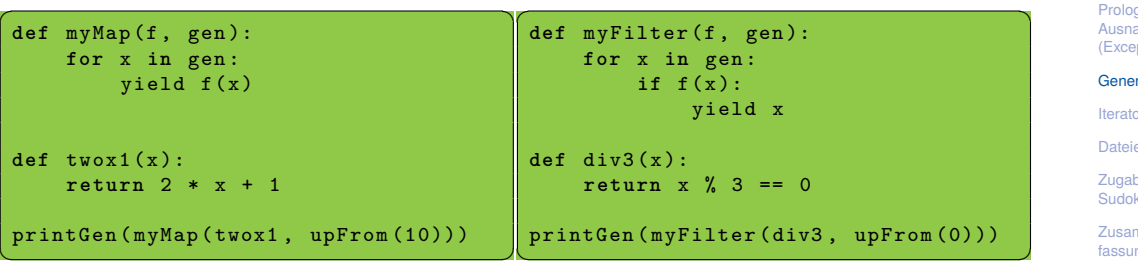

Was wird gedruckt? 21, 23, 25, 27, 29, ...

### Was wird gedruckt?

Prolog: Ausnahmen ptions)

ratoren

**pren** 

en.

[Zugabe:](#page-95-0) Sudoku

nmenhg

✞ ☎

printGen (myMap (twox1, upFrom (10)))

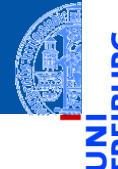

Prolog: Ausnahmen [\(Exceptions\)](#page-1-0)

[Generatoren](#page-30-0)

[Iteratoren](#page-60-0)

[Dateien](#page-90-0)

[Zugabe:](#page-95-0) Sudoku

[Zusammen](#page-104-0)fassung

✝ ✆ Was wird gedruckt? 21, 23, 25, 27, 29, ...

**return** 2 \* x + 1

**def** myMap (f , gen ): **for** x **in** gen : yield  $f(x)$ 

**def** twox1 (x ):

 $\left(\begin{array}{ccccc} \text{1} & \text{1} &$ Was wird gedruckt?  $0, 3, 6, 9, 12, \ldots$ 

**return** x % 3 == 0

**for** x **in** gen : if  $f(x)$ : yield x

**def** div3 (x ):

def myFilter(f, gen):

printGen (myFilter (div3, upFrom (0)))

## Anwendung von Generatoren

### Ein Problem

Nanga Eboko wird seine Schwester in Kamerun besuchen. Sein Koffer darf 23kg wiegen, die er mit Geschenken komplett ausnutzen will.

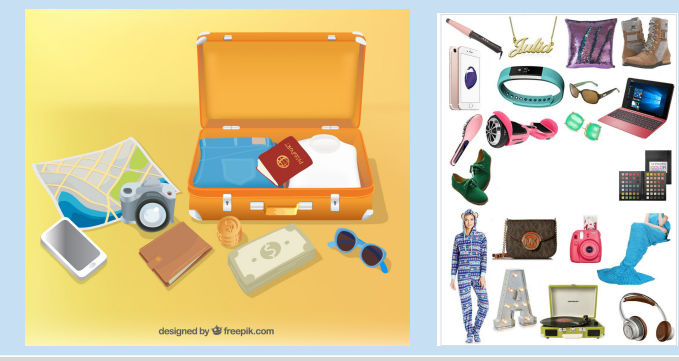

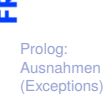

[Generatoren](#page-30-0)

[Iteratoren](#page-60-0)

[Dateien](#page-90-0)

[Zugabe:](#page-95-0) Sudoku

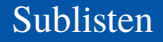

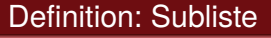

Sei *L* = [ $x_1, \ldots, x_n$ ] eine Liste. Eine Subliste von *L* hat die Form [ $x_{i_1}, \ldots, x_{i_k}$ ] für eine Folge von Indizes  $i_1 < i_2 < \cdots < i_k$  mit  $i_i \in \{1, \ldots, n\}$ .

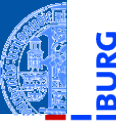

Prolog: Ausnahmen [\(Exceptions\)](#page-1-0)

[Generatoren](#page-30-0)

[Iteratoren](#page-60-0)

**[Dateien](#page-90-0)** 

[Zugabe:](#page-95-0) Sudoku

## Sublisten

### Definition: Subliste

Sei *L* = [ $x_1, \ldots, x_n$ ] eine Liste. Eine Subliste von *L* hat die Form [ $x_{i_1}, \ldots, x_{i_k}$ ] für eine Folge von Indizes  $i_1 < i_2 < \cdots < i_k$  mit  $i_i \in \{1, \ldots, n\}$ .

### Beispiel: Sublisten von *L* = [1,5,5,2,1,7]

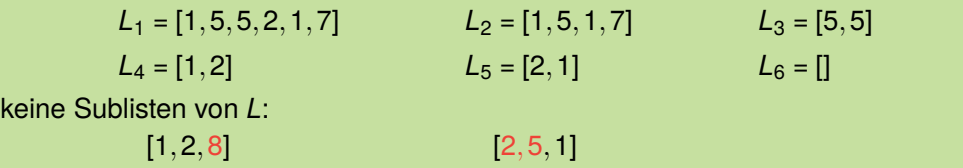

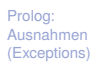

### [Generatoren](#page-30-0)

[Iteratoren](#page-60-0)

**[Dateien](#page-90-0)** 

[Zugabe:](#page-95-0) Sudoku

## Sublisten

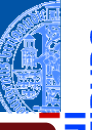

### Definition: Subliste

Sei *L* = [ $x_1, \ldots, x_n$ ] eine Liste. Eine Subliste von *L* hat die Form [ $x_{i_1}, \ldots, x_{i_k}$ ] für eine Folge von Indizes  $i_1 < i_2 < \cdots < i_k$  mit  $i_i \in \{1, \ldots, n\}$ .

### Beispiel: Sublisten von *L* = [1,5,5,2,1,7]

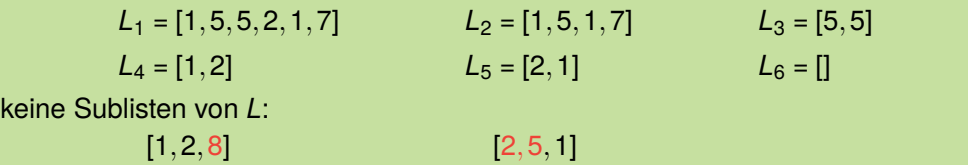

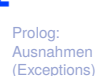

### [Generatoren](#page-30-0)

[Iteratoren](#page-60-0)

**[Dateien](#page-90-0)** 

[Zugabe:](#page-95-0) Sudoku

[Zusammen](#page-104-0)fassung

### Fakt

Es gibt  $2^n$  Sublisten von  $L = [x_1, \ldots, x_n]$ , wenn alle  $x_i$  unterschiedlich.

## Das Rucksackproblem

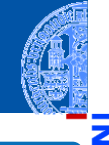

m

### Ein spezielles 0/1 Rucksackproblem

Gegeben ist eine Liste *L* von *n* ganzen Zahlen (Gewichten). Gibt es eine Subliste von *L*, deren Summe exakt *S* (Zielgewicht) ergibt?

Prolog: Ausnahmen [\(Exceptions\)](#page-1-0)

[Generatoren](#page-30-0)

[Iteratoren](#page-60-0)

[Dateien](#page-90-0)

[Zugabe:](#page-95-0) Sudoku

## Das Rucksackproblem

### Ein spezielles 0/1 Rucksackproblem

Gegeben ist eine Liste *L* von *n* ganzen Zahlen (Gewichten). Gibt es eine Subliste von *L*, deren Summe exakt *S* (Zielgewicht) ergibt?

### Ein schweres Problem

- Es ist nicht bekannt, ob es dafür einen effizienten Algoritmus gibt. г
- Der naive Algorithmus probiert alle maximal möglichen 2*<sup>n</sup>* Sublisten durch.

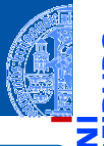

Prolog: Ausnahmen [\(Exceptions\)](#page-1-0)

[Generatoren](#page-30-0)

[Iteratoren](#page-60-0)

**[Dateien](#page-90-0)** 

[Zugabe:](#page-95-0) Sudoku

## Das Rucksackproblem

### Ein spezielles 0/1 Rucksackproblem

Gegeben ist eine Liste *L* von *n* ganzen Zahlen (Gewichten). Gibt es eine Subliste von *L*, deren Summe exakt *S* (Zielgewicht) ergibt?

### Ein schweres Problem

- Es ist nicht bekannt, ob es dafür einen effizienten Algoritmus gibt.
- Der naive Algorithmus probiert alle maximal möglichen 2*<sup>n</sup>* Sublisten durch.

### Unser Algorithmus verwendet ein Dictionary

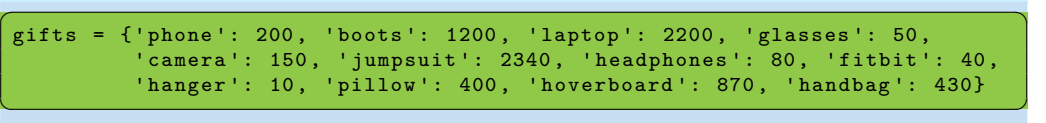

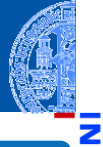

Prolog: Ausnahmen [\(Exceptions\)](#page-1-0)

[Generatoren](#page-30-0)

[Iteratoren](#page-60-0)

**[Dateien](#page-90-0)** 

[Zugabe:](#page-95-0) Sudoku

## Ein rekursiver Algorithmus mit Generatoren

```
\epsilon \sim \epsilon \sim def knapsack ( goal : int , items : dict ):
       if goal == 0:
             yield [] # solution found
       elif not items :
             return # out of items, no solution
       else :
             item, weight = items. popitem()yield from knapsack ( goal , items ) # solutions without item
             if weight <= goal : # solutions with item
                    for solution in knapsack (goal - weight, items):
                           yield [item] + solution
              items [ item ] = weight # put item back
\left( \left( \right) \left( \left( \right) \left( \left( \right) \left( \left( \right) \left( \left( \right) \left( \left( \right) \left( \left( \right) \left( \left( \right) \left( \left( \right) \left( \left( \right) \left( \left( \right) \left( \left( \right) \left(
```
Prolog: Ausnahmen [\(Exceptions\)](#page-1-0)

[Generatoren](#page-30-0)

[Iteratoren](#page-60-0)

**[Dateien](#page-90-0)** 

[Zugabe:](#page-95-0) Sudoku

```
>>> items = {'boots': 10, 'laptop': 10, 'phone': 3, 'pillow': 3}
 >>> printGen ( knapsack (23 , items ))
 ['phone', 'laptop', 'boots']
 ['pillow ', 'laptop ', 'boots ']
\left( \left( \right) \left( \left( \right) \left( \left( \right) \left( \left( \right) \left( \left( \right) \left( \left( \right) \left( \left( \right) \left( \left( \right) \left( \left( \right) \left( \left( \right) \left( \left( \right) \left( \left( \right) \left(
```
- Wird der Rumpf eines Generators mit **return** beendet, löst der Generator eine StopIteration Ausnahme aus.
- **dict**.popitem() entfernt einen beliebigen Schlüssel aus **dict** und liefert das Paar aus Schlüssel und zugehörigem Wert.
- yield from gen entspricht

**for** x **in** gen : yield x

- ✝ ✆ Der Algorithmus verwendet Backtracking:
	- Ein Lösungsansatz wird Schritt für Schritt zusammengesetzt.
	- Erweist sich ein Ansatz als falsch, so werden Schritte zurückgenommen (Backtracking) bis ein alternativer Schritt möglich ist.
- Mit rekursiven Generatoren ist Rücknahme von Schritten besonders einfach.

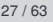

Prolog: Ausnahmen [\(Exceptions\)](#page-1-0)

[Generatoren](#page-30-0)

[Iteratoren](#page-60-0)

**[Dateien](#page-90-0)** 

[Zugabe:](#page-95-0) Sudoku

```
<u>lterativ and the contract of the contract of the contract of the contract of the contract of the contract of the contract of the contract of the contract of the contract of the contract of the contract of the contract o</u>
def work_it (d : dict ):
       # initialization
       for key , val in d. items ():
              # process association(key, val)
       return
\left( \begin{array}{cc} \text{ } & \text{ } \\ \text{ } & \text{ } \end{array} \right)
```
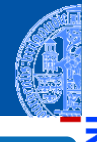

 $\frac{1}{2}$ ø

> Prolog: Ausnahmen [\(Exceptions\)](#page-1-0)

[Generatoren](#page-30-0)

[Iteratoren](#page-60-0)

[Dateien](#page-90-0)

[Zugabe:](#page-95-0) Sudoku

```
<u>lterativ and the contract of the contract of the contract of the contract of the contract of the contract of the contract of the contract of the contract of the contract of the contract of the contract of the contract o</u>
 def work_it (d : dict ):
         # initialization
        for key , val in d. items ():
                 # process association(key, val)
        return
```
### **Vorteile**

- Dictionary d wird nicht verändert ш
- for-Schleife terminiert

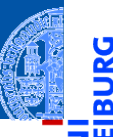

Prolog: Ausnahmen [\(Exceptions\)](#page-1-0)

[Generatoren](#page-30-0)

[Iteratoren](#page-60-0)

[Dateien](#page-90-0)

[Zugabe:](#page-95-0) Sudoku

[Zusammen](#page-104-0)fassung

 $\left( \begin{array}{cc} \text{ } & \text{ } \\ \text{ } & \text{ } \end{array} \right)$ 

```
<u>lterativ and the contract of the contract of the contract of the contract of the contract of the contract of the contract of the contract of the contract of the contract of the contract of the contract of the contract o</u>
 def work_it (d : dict ):
         # initialization
        for key , val in d. items ():
                 # process association(key, val)
         return
```
### **Vorteile**

- Dictionary d wird nicht verändert
- for-Schleife terminiert

## **Nachteile**

Verarbeitung sollte keine neuen Einträge erzeugen ш

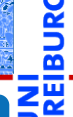

Prolog: Ausnahmen [\(Exceptions\)](#page-1-0)

[Generatoren](#page-30-0)

[Iteratoren](#page-60-0)

**[Dateien](#page-90-0)** 

[Zugabe:](#page-95-0) Sudoku

[Zusammen](#page-104-0)fassung

 $\left( \begin{array}{cc} \text{ } & \text{ } \\ \text{ } & \text{ } \end{array} \right)$ 

### Iterativ — Worklist

```
def work_list ( tasks : dict ):
            # initialization
            while tasks :
                       key , val = tasks . popitem ()
                        # process association(key, val)
                        # may generate new tasks
            return
\overline{\mathcal{A}} \overline{\mathcal{A}} \overline{\
```
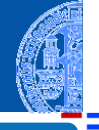

ă <u>ක</u>

> Prolog: Ausnahmen [\(Exceptions\)](#page-1-0)

> [Generatoren](#page-30-0)

[Iteratoren](#page-60-0)

[Dateien](#page-90-0)

[Zugabe:](#page-95-0) Sudoku

### Iterativ — Worklist

```
def work_list ( tasks : dict ):
   # initialization
   while tasks :
       key, val = tasks.popitem()# process association(key, val)
       # may generate new tasks
   return
\overline{\phantom{a}}
```
### Vorteile

Verarbeitung kann neue Einträge erzeugen

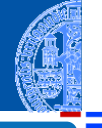

ᅘ

Prolog: Ausnahmen [\(Exceptions\)](#page-1-0)

[Generatoren](#page-30-0)

[Iteratoren](#page-60-0)

**[Dateien](#page-90-0)** 

[Zugabe:](#page-95-0) Sudoku

### Iterativ — Worklist

```
def work_list ( tasks : dict ):
   # initialization
   while tasks :
       key, val = tasks.popitem()# process association(key, val)
       # may generate new tasks
   return
\overline{\phantom{a}}
```
### Vorteile

Verarbeitung kann neue Einträge erzeugen

### **Nachteil**

- Dictionary wird "verbraucht"
- $\blacksquare$  Termination muss begründet werden

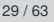

Prolog: Ausnahmen [\(Exceptions\)](#page-1-0)

[Generatoren](#page-30-0)

[Iteratoren](#page-60-0)

**[Dateien](#page-90-0)** 

[Zugabe:](#page-95-0) Sudoku

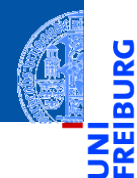

Prolog: Ausnahmen [\(Exceptions\)](#page-1-0)

[Generatoren](#page-30-0)

[Iteratoren](#page-60-0)

[Dateien](#page-90-0)

[Zugabe:](#page-95-0) Sudoku

[Zusammen](#page-104-0)fassung

# <span id="page-60-0"></span>[Iteratoren](#page-60-0)

## Iterierbare Objekte

- Generalisierung von Generatoren
- Die **for**-Schleife kann für viele Container-Objekte die Elemente durchlaufen.
- Dazu gehören Sequenzen, Tupel, Listen, Strings, dicts, Mengen usw:

## Python-Interpreter

```
>>> for el in set((1, 5, 3, 0)): print(el, end=' ' )
```
Prolog: Ausnahmen [\(Exceptions\)](#page-1-0)

[Generatoren](#page-30-0)

[Iteratoren](#page-60-0)

**[Dateien](#page-90-0)** 

[Zugabe:](#page-95-0) Sudoku

[Zusammen](#page-104-0)fassung

...

## Iterierbare Objekte

- Generalisierung von Generatoren
- Die **for**-Schleife kann für viele Container-Objekte die Elemente durchlaufen.
- Dazu gehören Sequenzen, Tupel, Listen, Strings, dicts, Mengen usw:

## Python-Interpreter

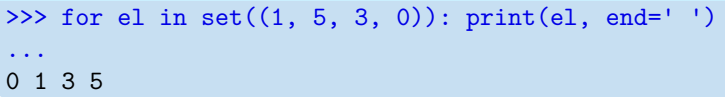

Diese Typen von Objekte sind iterierbar.

Prolog: Ausnahmen [\(Exceptions\)](#page-1-0)

[Generatoren](#page-30-0)

[Iteratoren](#page-60-0)

**[Dateien](#page-90-0)** 

[Zugabe:](#page-95-0) Sudoku

## Das Iterator-Protokoll

- Ein Objekt ist iterierbar, wenn es das Iterator-Protokoll implementiert.
- Dafür muss die magische Methode \_\_\_\_\_\_ definiert werden, die ein Iterator-Objekt zurückgibt.
- Jedes Iterator-Objekt implementiert die magische Methode \_\_next\_\_, die das nächste Element liefert. Gibt es kein weiteres Element, so muss die Ausnahme StopIteration ausgelöst werden.
- Die Funktion iter(*object*) ruft die \_\_iter\_\_-Methode auf.
- Die Funktion next (*object*) ruft die next -Methode auf.

Prolog: Ausnahmen [\(Exceptions\)](#page-1-0)

[Generatoren](#page-30-0)

[Iteratoren](#page-60-0)

**[Dateien](#page-90-0)** 

[Zugabe:](#page-95-0) Sudoku

## Implementierung der for-Schleife

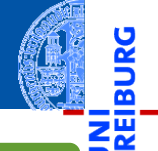

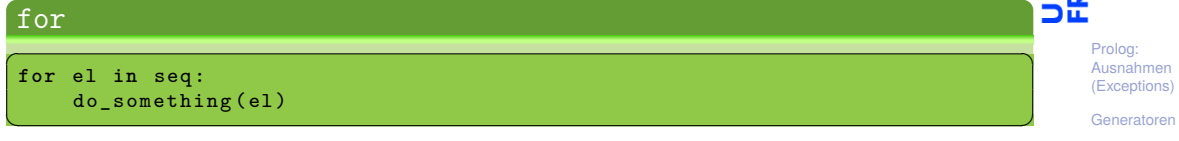

[Iteratoren](#page-60-0) [Dateien](#page-90-0)

[Zugabe:](#page-95-0) **Sudoku** 

# Implementierung der for-Schleife

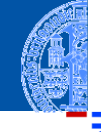

### Prolog: Ausnahmen [\(Exceptions\)](#page-1-0)

Ľ ᅙ

[Generatoren](#page-30-0)

[Iteratoren](#page-60-0)

**[Dateien](#page-90-0)** 

[Zugabe:](#page-95-0) Sudoku

[Zusammen](#page-104-0)fassung

### for ✞ ☎ **for** el **in** seq : do\_something ( el ) wird intern wie die folgende while-Schleife ausgeführt

### iterator

```
✞ ☎
 iterator = iter ( seq )
 try :
        while True :
               el = next ( iterator )
               do_something ( el )
 except StopIteration :
        pass
\left( \frac{1}{\sqrt{2}}\right) \left( \frac{1}{\sqrt{2}}\right) \left( \frac{1}{\sqrt{2}}\right) \left( \frac{1}{\sqrt{2}}\right) \left( \frac{1}{\sqrt{2}}\right) \left( \frac{1}{\sqrt{2}}\right) \left( \frac{1}{\sqrt{2}}\right) \left( \frac{1}{\sqrt{2}}\right) \left( \frac{1}{\sqrt{2}}\right) \left( \frac{1}{\sqrt{2}}\right)
```
>>> seq = ['Crackpot', 'Religion']

<u>ي</u> m

> Prolog: Ausnahmen [\(Exceptions\)](#page-1-0)

[Generatoren](#page-30-0)

[Iteratoren](#page-60-0)

[Dateien](#page-90-0)

[Zugabe:](#page-95-0) Sudoku

[Zusammen](#page-104-0)fassung

Python-Interpreter

### Python-Interpreter

>>> seq = ['Crackpot', 'Religion'] >>> iter\_seq = iter(seq)

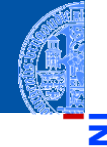

ă m

> Prolog: Ausnahmen [\(Exceptions\)](#page-1-0)

> [Generatoren](#page-30-0)

[Iteratoren](#page-60-0)

[Dateien](#page-90-0)

[Zugabe:](#page-95-0) Sudoku

### Python-Interpreter

- >>> seq = ['Crackpot', 'Religion']
- >>> iter\_seq = iter(seq)
- >>> iter\_seq

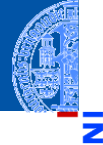

5

m

Prolog: Ausnahmen [\(Exceptions\)](#page-1-0)

[Generatoren](#page-30-0)

[Iteratoren](#page-60-0)

[Dateien](#page-90-0)

[Zugabe:](#page-95-0) Sudoku

### Python-Interpreter

```
>>> seq = ['Crackpot', 'Religion']
```

```
>>> iter_seq = iter(seq)
```

```
>>> iter seq
```
<list\_iterator object at 0x1094d8610>

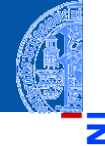

Ч

Prolog: Ausnahmen [\(Exceptions\)](#page-1-0)

[Generatoren](#page-30-0)

[Iteratoren](#page-60-0)

[Dateien](#page-90-0)

[Zugabe:](#page-95-0) Sudoku

### Python-Interpreter

```
>>> seq = ['Crackpot', 'Religion']
>>> iter_seq = iter(seq)
>>> iter seq
<list_iterator object at 0x1094d8610>
>>> print(next(iter seq))
```
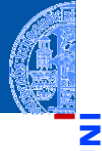

Prolog: Ausnahmen [\(Exceptions\)](#page-1-0)

[Generatoren](#page-30-0)

[Iteratoren](#page-60-0)

[Dateien](#page-90-0)

[Zugabe:](#page-95-0) Sudoku

### Python-Interpreter

```
>>> seq = ['Crackpot', 'Religion']
>>> iter_seq = iter(seq)
>>> iter seq
<list_iterator object at 0x1094d8610>
>>> print(next(iter_seq))
Crackpot
```
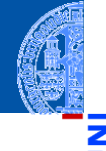

Prolog: Ausnahmen [\(Exceptions\)](#page-1-0)

[Generatoren](#page-30-0)

[Iteratoren](#page-60-0)

[Dateien](#page-90-0)

[Zugabe:](#page-95-0) Sudoku
### Python-Interpreter

```
>>> seq = ['Crackpot', 'Religion']
```

```
>>> iter seq = iter(seq)
```

```
>>> iter seq
```
<list\_iterator object at 0x1094d8610>

```
>>> print(next(iter seq))
```
Crackpot

```
>>> print(next(iter seq))
```
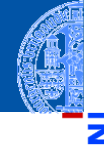

Prolog: Ausnahmen [\(Exceptions\)](#page-1-0)

[Generatoren](#page-30-0)

[Iteratoren](#page-60-0)

[Dateien](#page-90-0)

[Zugabe:](#page-95-0) Sudoku

### Python-Interpreter

```
>>> seq = ['Crackpot', 'Religion']
>>> iter seq = iter(seq)
>>> iter seq
<list_iterator object at 0x1094d8610>
>>> print(next(iter seq))
Crackpot
>>> print(next(iter_seq))
Religion
```
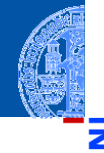

Prolog: Ausnahmen [\(Exceptions\)](#page-1-0)

[Generatoren](#page-30-0)

[Iteratoren](#page-60-0)

[Dateien](#page-90-0)

[Zugabe:](#page-95-0) Sudoku

### Python-Interpreter

```
>>> seq = ['Crackpot', 'Religion']
>>> iter seq = iter(seq)
>>> iter seq
<list_iterator object at 0x1094d8610>
>>> print(next(iter seq))
Crackpot
>>> print(next(iter seq))
Religion
>>> print(next(iter seq))
```
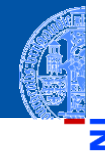

Prolog: Ausnahmen [\(Exceptions\)](#page-1-0)

[Generatoren](#page-30-0)

[Iteratoren](#page-60-0)

[Dateien](#page-90-0)

[Zugabe:](#page-95-0) Sudoku

#### Python-Interpreter

```
>>> seq = ['Crackpot', 'Religion']
>>> iter seq = iter(seq)
>>> iter seq
<list_iterator object at 0x1094d8610>
>>> print(next(iter seq))
Crackpot
>>> print(next(iter seq))
Religion
>>> print(next(iter seq))
Traceback (most recent call last): ...
StopIteration
```
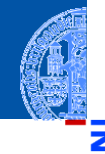

Prolog: Ausnahmen [\(Exceptions\)](#page-1-0)

[Generatoren](#page-30-0)

[Iteratoren](#page-60-0)

[Dateien](#page-90-0)

[Zugabe:](#page-95-0) Sudoku

## Iterierbare Objekte vs. Iteratoren (1)

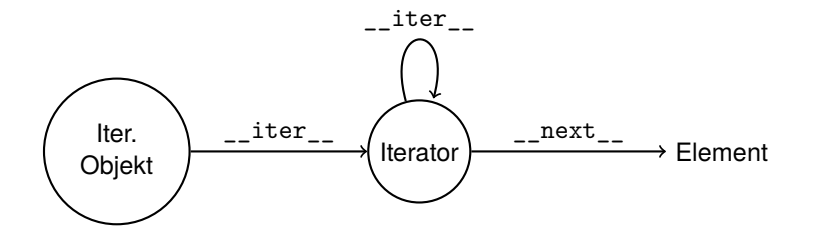

- m. Ein iterierbares Objekt erzeugt bei jedem Aufruf von iter() einen neuen Iterator, besitzt aber selbst keine \_\_ next\_\_-Methode.
- Ein Iterator dagegen liefert sich selbst beim Aufruf von iter(), aber jeder Aufruf von T. next() liefert ein neues Objekt, z.B. das nächste aus dem Container.
- $\mathcal{L}_{\mathcal{A}}$ Da Iteratoren auch die \_\_iter\_\_-Methode besitzen, können Iteratoren an allen Stellen stehen, an denen ein iterierbares Objekt stehen kann (z.B. for-Schleife).

Prolog: Ausnahmen [\(Exceptions\)](#page-1-0)

[Generatoren](#page-30-0)

[Iteratoren](#page-60-0)

**[Dateien](#page-90-0)** 

[Zugabe:](#page-95-0) Sudoku

## Iterierbare Objekte vs. Iteratoren (2)

- Ein Iterator (z.B. der Generator myRange) kann dort stehen, wo ein iterierbares Objekt (z.B. eine Liste) stehen kann, aber es passiert etwas anderes!
- Iteratoren sind nach einem Durchlauf, der mit StopIteration abgeschlossen wurde, erschöpft, wie im nächsten Beispiel:

#### Python-Interpreter

```
>>> iterator = myRange(2)
>>> for x in iterator:
... for y in iterator:
\dots print(x,y)...
```
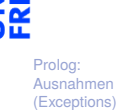

[Generatoren](#page-30-0)

[Iteratoren](#page-60-0)

**[Dateien](#page-90-0)** 

[Zugabe:](#page-95-0) Sudoku

## Iterierbare Objekte vs. Iteratoren (2)

- Ein Iterator (z.B. der Generator myRange) kann dort stehen, wo ein iterierbares Objekt (z.B. eine Liste) stehen kann, aber es passiert etwas anderes!
- Iteratoren sind nach einem Durchlauf, der mit StopIteration abgeschlossen wurde, erschöpft, wie im nächsten Beispiel:

#### Python-Interpreter

```
>>> iterator = myRange(2)
>>> for x in iterator:
... for y in iterator:
\dots print(x,y)...
0<sub>1</sub>
```
Prolog: Ausnahmen [\(Exceptions\)](#page-1-0)

[Generatoren](#page-30-0)

[Iteratoren](#page-60-0)

**[Dateien](#page-90-0)** 

[Zugabe:](#page-95-0) Sudoku

# Iterierbare Objekte vs. Iteratoren (3)

Wird bei jedem Start einer Schleife ein neuer Iterator erzeugt, läuft alles wie erwartet:

#### Python-Interpreter

```
>>> for x in myRange(2):
... for y in myRange(2):
\ldots print(x,y)
```
...

Prolog: Ausnahmen [\(Exceptions\)](#page-1-0)

[Generatoren](#page-30-0)

[Iteratoren](#page-60-0)

**[Dateien](#page-90-0)** 

[Zugabe:](#page-95-0) Sudoku

# Iterierbare Objekte vs. Iteratoren (3)

Wird bei jedem Start einer Schleife ein neuer Iterator erzeugt, läuft alles wie erwartet:

#### Python-Interpreter

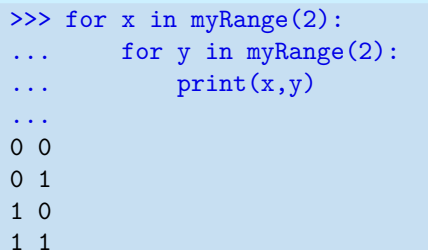

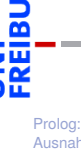

Ř

Ausnahmen [\(Exceptions\)](#page-1-0)

[Generatoren](#page-30-0)

[Iteratoren](#page-60-0)

[Dateien](#page-90-0)

[Zugabe:](#page-95-0) Sudoku

## Weitere iterierbare Objekte

- Die range-Funktion liefert ein range-Objekt, das iterierbar ist.
- D.h. das Objekt liefert bei jedem iter()-Aufruf einen neuen Iterator.

#### Python-Interpreter

```
>>> range_obj = range(10)
>>> range_obj
range(0, 10)
>>> range iter = iter(range obj)
>>> range_iter
<range_iterator object at 0x108b10e70>
```
Die myRange-Funktion liefert hingegen direkt einen Iterator.

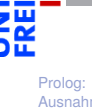

Ausnahmen [\(Exceptions\)](#page-1-0)

[Generatoren](#page-30-0)

[Iteratoren](#page-60-0)

**[Dateien](#page-90-0)** 

[Zugabe:](#page-95-0) Sudoku

# Direkte Verwendung des Iterator-Protokolls: myZip

## Erinnerung:

### Python-Interpreter

```
>>> zz = zip(range(20), range(0, 20, 3))
>>> zz
<zip object at 0x10340e908>
\gg list(zz)
[(0, 0), (1, 3), (2, 6), (3, 9), (4, 12), (5, 15), (6, 18)]
```
Muss explizit das Iterator Interface verwenden, da zwei Eingaben unabhängig **I** voneinander iteriert werden müssen.

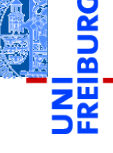

Prolog: Ausnahmen [\(Exceptions\)](#page-1-0)

[Generatoren](#page-30-0)

[Iteratoren](#page-60-0)

**[Dateien](#page-90-0)** 

[Zugabe:](#page-95-0) Sudoku

## Implementierung: myZip

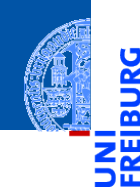

ă

```
Prolog:
Ausnahmen
(Exceptions)
```

```
Generatoren
```

```
Iteratoren
```
[Dateien](#page-90-0)

[Zugabe:](#page-95-0) Sudoku

```
\overline{a} \overline{a} \overline{def myZip (s1 , s2 ):
           i1 = iter(s1)i2 = iter(s2)try :
                      while True :
                                e1 = next(i1)e2 = \texttt{next}(i2)yield (e1, e2)
            except StopIteration :
                      pass
\left( \left( \right) \left( \left( \right) \left( \left( \right) \left( \left( \right) \left( \left( \right) \left( \left( \right) \left( \left( \right) \left( \left( \right) \left( \left( \right) \left( \left( \right) \left( \left( \right) \left( \left( \right) \left(
```
## Iteratoren – selbst gestrickt

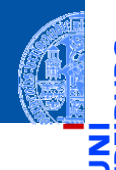

Prolog: Ausnahmen [\(Exceptions\)](#page-1-0)

[Generatoren](#page-30-0)

[Iteratoren](#page-60-0)

**[Dateien](#page-90-0)** 

[Zugabe:](#page-95-0) Sudoku

[Zusammen](#page-104-0)fassung

### Iteratoren bieten:

- eine einheitliche Schnittstelle zum Aufzählen von Elementen:
- 2 ohne dabei eine Liste o.ä. aufbauen zu müssen (Speicher-schonend!);
- 3 weniger Beschränkungen als Generatoren;
- 4 die Möglichkeit, unendliche Mengen zu durchlaufen (natürlich nur endliche Anfangsstücke!).

## Fibonacci-Iterator

### fibiter.py

```
✞ ☎
class FibIterator ():
  def __init ( self , max n = 0) :
      self.max n = max nself.n, self.a, self.b = 0, 0, 1def __iter__ ( self ):
     return self # an iterator object!
  def __next__ ( self ):
      self.n += 1self.a, self.b = self.b, self.a + self.bif not self . max_n or self .n <= self . max_n :
        return self .a
      else :
        raise StopIteration
<u></u>
```
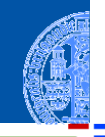

Prolog: Ausnahmen [\(Exceptions\)](#page-1-0)

[Generatoren](#page-30-0)

[Iteratoren](#page-60-0)

[Dateien](#page-90-0)

[Zugabe:](#page-95-0) Sudoku

Python-Interpreter

 $\Rightarrow$  f = FibIterator(10)  $\gg$  list(f)

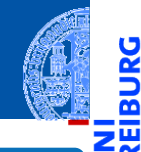

<u>IRC</u> ፼

> Prolog: Ausnahmen [\(Exceptions\)](#page-1-0)

> [Generatoren](#page-30-0)

[Iteratoren](#page-60-0)

[Dateien](#page-90-0)

[Zugabe:](#page-95-0) Sudoku

#### Python-Interpreter

```
\gg f = FibIterator(10)
\gg list(f)
[1, 1, 2, 3, 5, 8, 13, 21, 34, 55]
\gg list(f)
```
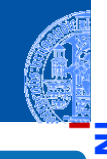

Ř ø

> Prolog: Ausnahmen [\(Exceptions\)](#page-1-0)

> [Generatoren](#page-30-0)

[Iteratoren](#page-60-0)

[Dateien](#page-90-0)

[Zugabe:](#page-95-0) Sudoku

#### Python-Interpreter

```
\gg f = FibIterator(10)
\gg list(f)
[1, 1, 2, 3, 5, 8, 13, 21, 34, 55]
\gg list(f)
\lceil]
>>> for i in FibIterator(): print(i)
...
```
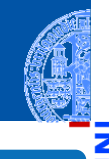

5

m

Prolog: Ausnahmen [\(Exceptions\)](#page-1-0)

[Generatoren](#page-30-0)

[Iteratoren](#page-60-0)

[Dateien](#page-90-0)

[Zugabe:](#page-95-0) Sudoku

#### Python-Interpreter

```
\gg f = FibIterator(10)
\gg list(f)
[1, 1, 2, 3, 5, 8, 13, 21, 34, 55]
\gg list(f)
\lceil]
>>> for i in FibIterator(): print(i)
...
1
1
2
3
5
...
```
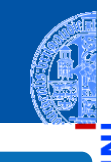

Prolog: Ausnahmen [\(Exceptions\)](#page-1-0)

m

[Generatoren](#page-30-0)

[Iteratoren](#page-60-0)

[Dateien](#page-90-0)

[Zugabe:](#page-95-0) Sudoku

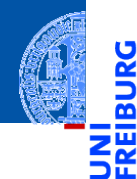

Prolog: Ausnahmen [\(Exceptions\)](#page-1-0)

[Generatoren](#page-30-0)

[Iteratoren](#page-60-0)

#### [Dateien](#page-90-0)

[Zugabe:](#page-95-0) Sudoku

[Zusammen](#page-104-0)fassung

# <span id="page-90-0"></span>[Dateien](#page-90-0)

## Dateien bearbeiten

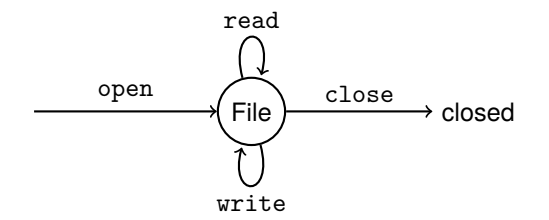

Prolog: Ausnahmen [\(Exceptions\)](#page-1-0)

[Generatoren](#page-30-0)

[Iteratoren](#page-60-0)

**[Dateien](#page-90-0)** 

[Zugabe:](#page-95-0) Sudoku

- **open**(filename : **str**, mode = 'r': **str**): ш Öffnet die Datei mit Namen filename und liefert ein file-Objekt zurück.
- mode bestimmt, ob die Datei gelesen oder geschrieben werden soll (oder beides):
	- "r": Lesen von Textdateien mit **file**.read()
	- "w": Schreiben von Textdateien mit **file**.write() **COL**
	- "r+": Schreiben und Lesen von Textdateien

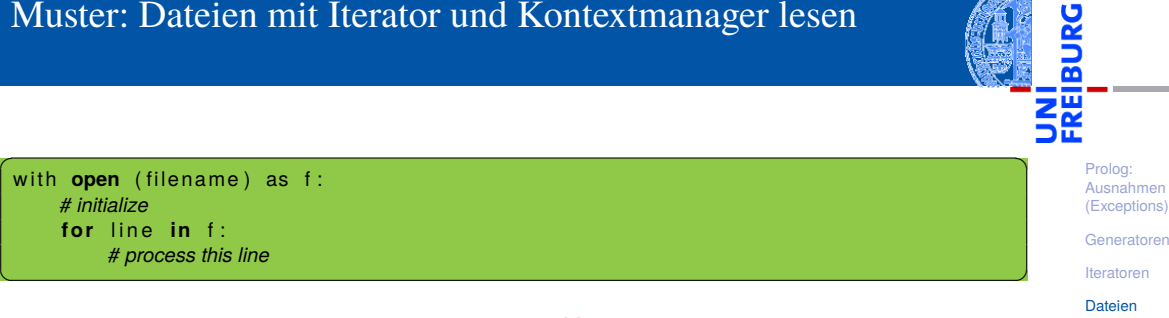

- with *resource* as *name* startet einen Kontextmanager
- Falls Ausnahmen im zugehörigen Block auftreten, wird die *resource* korrekt finalisiert. D.h. es ist kein extra **try**-Block erforderlich.
- Für Dateien heisst das, dass sie geschlossen werden, egal wie der with-Block verlassen wird.

[Zugabe:](#page-95-0) Sudoku [Zusammen](#page-104-0)fassung

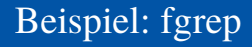

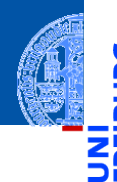

Prolog: Ausnahmen [\(Exceptions\)](#page-1-0)

[Generatoren](#page-30-0)

[Iteratoren](#page-60-0)

**[Dateien](#page-90-0)** 

[Zugabe:](#page-95-0) Sudoku

[Zusammen](#page-104-0)fassung

Das Unix-Kommando fgrep durchsucht Dateien nach einem festen String.

```
\left( \begin{array}{cc} 0 & \cdots & \cdots & \cdots \end{array} \right)def fgrep (subject: str, filename: str):
    with open (filename) as f:
        for line in f:
            if subject in line:
                print (line)
```
fgrep ("joke", "killing\_joke\_sketch.txt")  $\left( \begin{array}{cc} \text{ } & \text{ } \\ \text{ } & \text{ } \end{array} \right)$ 

# Beispiel: fgrep mit Ausgabe

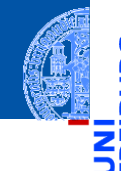

Prolog: Ausnahmen [\(Exceptions\)](#page-1-0)

[Generatoren](#page-30-0)

[Iteratoren](#page-60-0)

#### **[Dateien](#page-90-0)**

[Zugabe:](#page-95-0) Sudoku

[Zusammen](#page-104-0)fassung

 $\boxed{\mathsf{def}}\ \ \ \text{fgrep2}\ \ \text{(subject:}\ \ \textbf{str}\ ,\ \ \ \text{infile:}\ \ \textbf{str}\ ,\ \ \ \text{outfile:}\ \ \textbf{str}) :$ with **open** (infile) as fin, **open** ( outfile, 'w') as fout: **for** line in fin: **if** subject in line: **print** (line, **file**=fout)  $\left( \begin{array}{cc} \text{ } & \text{ } \\ \text{ } & \text{ } \end{array} \right)$ 

Hier schützt with zwei Ressourcen, die Eingabedatei und die Ausgabedatei.

Zum Schreiben wird **print** mit dem Keyword-Argument **file** verwendet. ш

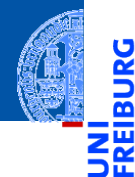

Prolog: Ausnahmen [\(Exceptions\)](#page-1-0)

[Generatoren](#page-30-0)

[Iteratoren](#page-60-0)

[Dateien](#page-90-0)

[Zugabe:](#page-95-0) Sudoku

[Zusammen](#page-104-0)fassung

# <span id="page-95-0"></span>[Zugabe: Sudoku](#page-95-0)

## Sudoku

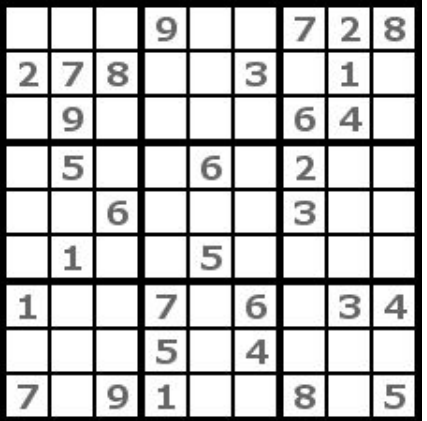

## Sudoku-Regeln

- **1 Eine Gruppe von Zellen ist** entweder
	- eine Zeile,
	- eine Spalte oder
	- ein fett umrahmter 3x3 **Block.**
- <sup>2</sup> Jede Gruppe muss die Ziffern 1-9 genau einmal enthalten.
- 3 Fülle die leeren Zellen, sodass (2) erfüllt ist!

m

[Generatoren](#page-30-0)

[Iteratoren](#page-60-0)

[Dateien](#page-90-0)

[Zugabe:](#page-95-0) Sudoku

## Ein ähnlich schweres Problem wie das Rucksackproblem

#### Prolog: Ausnahmen [\(Exceptions\)](#page-1-0)

[Generatoren](#page-30-0)

[Iteratoren](#page-60-0)

**[Dateien](#page-90-0)** 

[Zugabe:](#page-95-0) Sudoku

[Zusammen](#page-104-0)fassung

## **Suchraum**

- Der Suchraum hat in den meisten Fällen (17 Vorgaben) eine Größe von ca. 10<sup>61</sup> möglichen ш Kombinationen.
- Würden wir eine Milliarde (10<sup>9</sup>) Kombinationen pro Sekunde testen können, wäre die benötigte m. Rechenzeit  $10^{61}/(10^9 \cdot 3 \cdot 10^7) \approx 3 \cdot 10^{44}$  Jahre.
- Die Lebensdauer des Weltalls wird mit 10<sup>11</sup> Jahren angenommen (falls das Weltall geschlossen ist).
- Selbst bei einer Beschleunigung um den Faktor 10<sup>30</sup> würde die Rechnung nicht innerhalb der m. Lebensdauer des Weltalls abgeschlossen werden können.
- Trotzdem scheint das Lösen von Sudokus ja nicht so schwierig zu sein . . . г

## Sudoku mit Backtracking lösen

- Wir repräsentieren das Spielfeld durch ein Dictionary.
- Das Dictionary bildet das Paar (row, col) auf ein **int** zwischen 1 und 9 ab.
- Wir möchten das initiale Spielfeld von einer Datei einlesen.
- Beispiel (leere Felder durch -, vgl. Wikipedia): п

$$
53--7---
$$
\n
$$
6--195---
$$
\n
$$
-98---6-
$$
\n
$$
8---6---3
$$
\n
$$
4--8-3--1
$$
\n
$$
7---2---6
$$
\n
$$
-6---28-
$$
\n
$$
---419--5
$$
\n
$$
---8--79
$$

Prolog: Ausnahmen [\(Exceptions\)](#page-1-0)

[Generatoren](#page-30-0)

[Iteratoren](#page-60-0)

**[Dateien](#page-90-0)** 

[Zugabe:](#page-95-0) Sudoku

## Einlesen/Ausdrucken des Spielfelds

```
✞ ☎
def read board from file (file ):
   with open (file) as bfile:
       board = <b>dict</b>()row = 0for line in bfile:
          for col, x in zip (range(9), line):
             if x in "123456789"
                \text{board} (row, col) ] = \text{int}(x)row += 1re tu rn board
```

```
\overline{\phantom{a}} \overline{\phantom{a}} \overline{\def print board (board):
            for row in range (9):
                        line e = "for col in range (9):
                                   line += str(boad.get ((row, col), '–'))print (line)
\left( \left( \right) \left( \left( \right) \left( \left( \right) \left( \left( \right) \left( \left( \right) \left( \left( \right) \left( \left( \right) \left( \left( \right) \left( \left( \right) \left( \left( \right) \left( \left( \right) \left( \left( \right) \left(
```
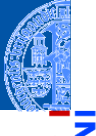

Prolog: Ausnahmen [\(Exceptions\)](#page-1-0)

[Generatoren](#page-30-0)

[Iteratoren](#page-60-0)

**[Dateien](#page-90-0)** 

[Zugabe:](#page-95-0) Sudoku

## Prüfen eines Zuges

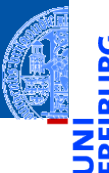

Prolog: Ausnahmen [\(Exceptions\)](#page-1-0)

[Generatoren](#page-30-0)

[Iteratoren](#page-60-0)

**[Dateien](#page-90-0)** 

[Zugabe:](#page-95-0) Sudoku

[Zusammen](#page-104-0)fassung

Gesucht wird

can\_set(board, row:**int**, col:**int**, x:**int**) -> **bool**

- Kann x in Zeile row und Spalte col auf dem Spielfeld board eingetragen werden, ohne dass die Regeln verletzt werden?
- Annahme:  $board[(row, col)]$  ist noch nicht gesetzt!

## Prüfen eines Zuges

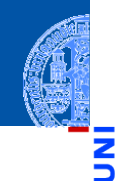

```
\left( \begin{array}{cc} 1 & 0 & 0 \\ 0 & 1 & 0 \\ 0 & 0 & 0 \end{array} \right)def can set ( board , row , col , x ) :
     # which block
     brow = row \frac{1}{3}bcol = col \ell/3# check whether x already occurs in row or col
     for (r, c), v in board . items ():
          \mathbf{i} \mathbf{f} v = \mathbf{x} \mathbf{v}if r = row: return False
              if c == col: return False
              if r // 3 == brow and c // 3 == bcol: return False
     return True
\left( \begin{array}{cc} \text{ } & \text{ } \\ \text{ } & \text{ } \end{array} \right)
```
Prolog: Ausnahmen [\(Exceptions\)](#page-1-0)

[Generatoren](#page-30-0)

[Iteratoren](#page-60-0)

[Dateien](#page-90-0)

[Zugabe:](#page-95-0) Sudoku

## Naive Suche mit Backtracking

- 
- Prolog: Ausnahmen [\(Exceptions\)](#page-1-0)
- [Generatoren](#page-30-0)

[Iteratoren](#page-60-0)

**[Dateien](#page-90-0)** 

[Zugabe:](#page-95-0) Sudoku

- Durchlaufe systematisch die Zeilen/Spalten-Paare von (0,0) bis (8,8)
- Für alle x in 1, . . . , 9 für die die Zelle gemäß can\_set gesetzt werden kann, setze x auf dem Spielfeld und versuche diese Belegung zu einer Lösung zu vervollständigen.
- Falls alle xe erfolglos durchprobiert wurden, dann Backtracking zur vorherigen Zelle.

## Naive Suche mit Backtracking

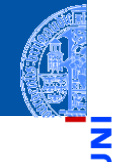

```
\left( \frac{1}{2} + \frac{1}{2} + \def find solution2 (board, rc = (0, 0)):
        while rc is not None and rc in board:
               rc = advance (\star rc)if re is None:
               y ield board . copy()else :
               row, col = rcrc = advance (row, col)for x in range (1, 10):
                       if can set ( board, row, col, x ) :
                              board[(row, col)] = xyield from find_solution (board, rc)
                              del board [ ( row , col ) ]
```
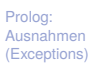

```
Generatoren
```
[Iteratoren](#page-60-0)

**[Dateien](#page-90-0)** 

[Zugabe:](#page-95-0) Sudoku

[Zusammen](#page-104-0)fassung

 $\left( \begin{array}{cc} \text{ } & \text{ } \\ \text{ } & \text{ } \end{array} \right)$ 

<span id="page-104-0"></span>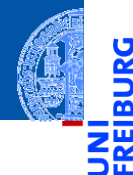

Prolog: Ausnahmen [\(Exceptions\)](#page-1-0)

[Generatoren](#page-30-0)

[Iteratoren](#page-60-0)

[Dateien](#page-90-0)

[Zugabe:](#page-95-0) Sudoku

[Zusammen](#page-104-0)fassung

## Zusammenfassung

- Ausnahmen sind in Python allgegenwärtig.  $\mathbf{m}$
- Sie können mit try, except, else und finally abgefangen und behandelt werden. п
- Mit raise können Ausnahmen ausgelöst werden.
- Generatoren sehen aus wie Funktionen, geben ihre Werte aber mit yield zurück.
- Ein Generatoraufruf liefert einen Iterator, der beim Aufruf von next() bis zum nächsten yield ш läuft.
- Generatoren sind besonders nützlich zur Lösung von Suchproblemen mit Backtracking.
- Iteratoren besitzen die Methoden \_\_iter\_\_ und \_\_next\_\_.
- Mit Aufrufen der next()-Funktion werden alle Elemente aufgezählt.
- Iterierbare Objekte besitzen eine Methode \_\_iter\_\_, die mit Hilfe der Funktion iter() oder in einer for-Schleife einen Iterator erzeugen.
- Dateien erlauben es, externe Inhalte zu lesen und zu schreiben.
- Am einfachsten mit dem Kontextmanager with/as.

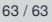

Prolog: Ausnahmen [\(Exceptions\)](#page-1-0)

[Generatoren](#page-30-0)

[Iteratoren](#page-60-0)

**[Dateien](#page-90-0)** 

[Zugabe:](#page-95-0) Sudoku